## Google Data Studio klavye kısayolları

## Genel (Windows)

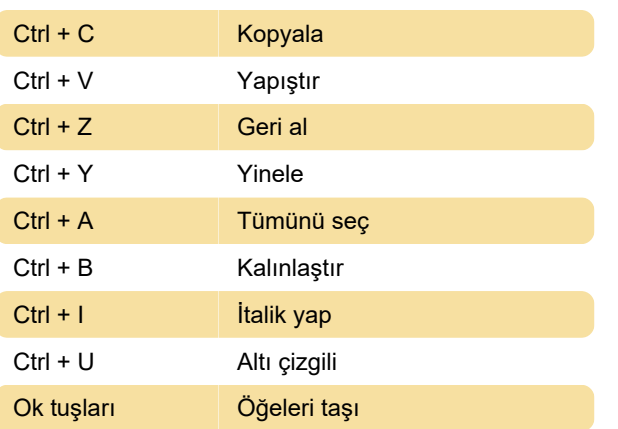

Öğeleri yaslamadan taşımak için öğeye tıklayın, taşımaya başlayın ve Shift'e basılı tutun.

## Gelişmiş (Windows)

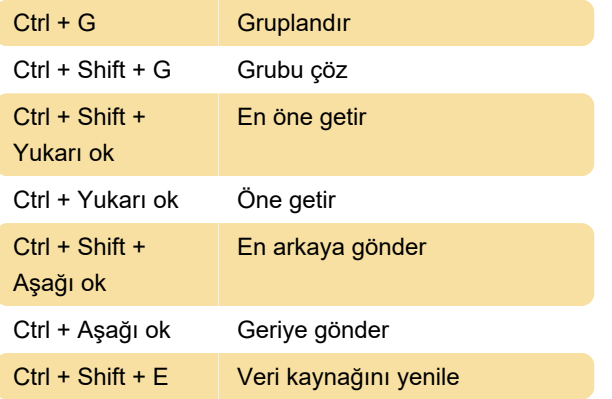

Son değişiklik: 11.11.2019 20:10:41

Daha fazla bilgi için: [defkey.com/tr/google-data](https://defkey.com/tr/google-data-studio-klavye-kisayollari)[studio-klavye-kisayollari](https://defkey.com/tr/google-data-studio-klavye-kisayollari)

[Bu PDF'yi özelleştir...](https://defkey.com/tr/google-data-studio-klavye-kisayollari?pdfOptions=true)